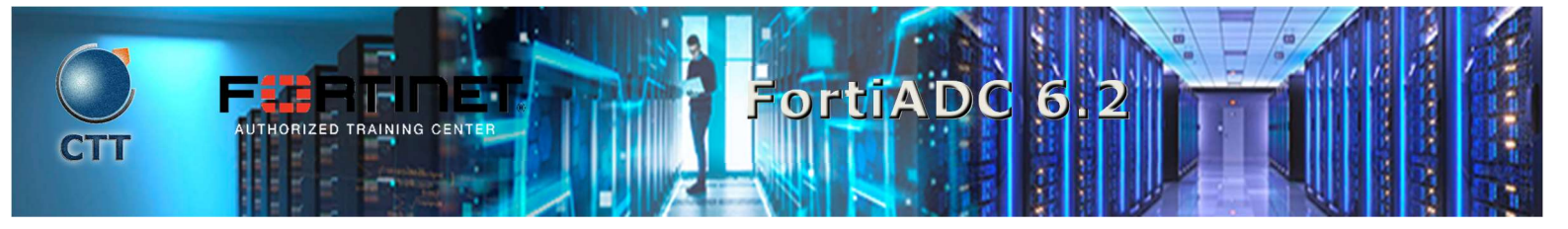

### Descripción del Curso

In this course, you will learn how to configure and administer the most commonly used features of FortiADC. You will explore Layer 4 and Layer 7 server load balancing, link load balancing, global load balancing, high availability (HA), firewall policies, advanced routing, and more.

 $\mathcal{L} = \{ \mathcal{L} = \{ \mathcal{$ 

 $\mathcal{L}_\mathcal{L} = \mathcal{L}_\mathcal{L} = \mathcal{L}_\mathcal{L}$ 

 $\blacksquare$ 

### Quien debe asistir

Anyone who is responsible for day-to-day management of a FortiADC VM or hardware device.

### Requisitos previos

- TCP/IP networking experience
- Basic understanding of web applications

### **Agenda**

- 1. Introduction and Initial Configuration
- 2. Virtual Servers and Load Balancing
- 3. Advanced Server Load Balancing
- 4. Link Load Balancing and Advanced Networking
- 5. Global Load Balancing
- 6. Security
- 7. Advanced Configurations
- 8. Monitoring, Troubleshooting, and System Maintenance

# \_\_\_\_\_\_\_\_\_\_\_\_\_\_\_\_\_\_\_\_\_\_\_\_\_\_\_\_\_\_\_\_\_\_\_\_\_\_\_\_\_\_\_\_\_\_\_\_\_\_\_\_\_\_\_\_\_\_\_\_\_\_\_\_\_\_\_\_\_\_\_\_\_\_\_\_\_\_\_\_\_\_\_\_\_\_\_\_\_\_\_\_\_\_\_\_\_\_\_

### **Objetivos**

After completing this course, you should be able to:

- Describe the advanced load balancing features of FortiADC VM or hardware platforms
- Deploy FortiADC
- Intelligently distribute traffic among multiple servers based on the content of the TCP or HTTP layer
- Automatically route the traffic to another server if a problem is detected

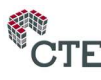

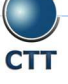

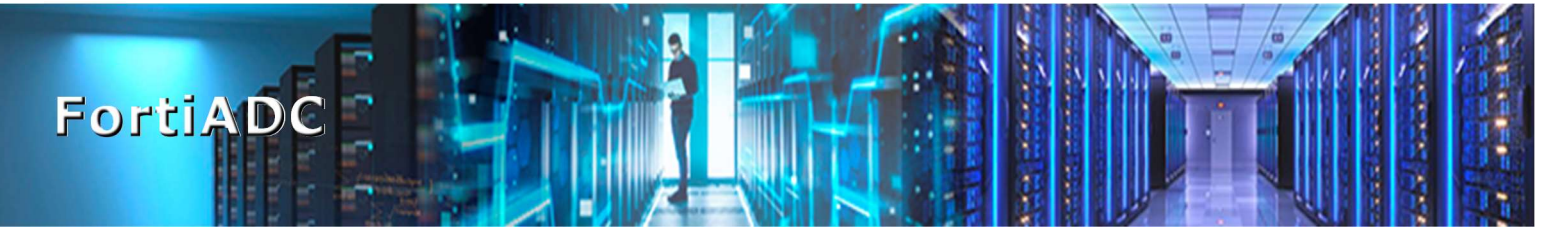

- Load balance inbound and outbound traffic among multiple redundant Internet uplinks
- Distribute traffic among data centers in two different geographical locations
- Improve performance by offloading compression and encryption/decryption of SSL/TLS traffic to FortiADC

\_\_\_\_\_\_\_\_\_\_\_\_\_\_\_\_\_\_\_\_\_\_\_\_\_\_\_\_\_\_\_\_\_\_\_\_\_\_\_\_\_\_\_\_\_\_\_\_\_\_\_\_\_\_\_\_\_\_\_\_\_\_\_\_\_\_\_\_\_\_\_\_\_\_\_\_\_\_\_\_\_\_\_\_\_\_\_\_\_\_\_\_\_\_\_\_\_\_\_

- Protect your servers from connection attempts coming from malicious IP addresses
- Implement HA for failover protection
- Harden the network by using security features on FortiADC
- Leverage the REST API

## Requisitos del Sistema

If you take the online format of this class, you must use a computer that has the following:

- A high-speed Internet connection
- An up-to-date web browser
- **A PDF viewer**
- Speakers or headphones
- One of the following:
	- o HTML 5 support
	- o An up-to-date Java Runtime Environment (JRE) with Java Plugin enabled on your web browser

You should use a wired Ethernet connection, not a WiFi connection. Firewalls, including Windows Firewall or FortiClient, must allow connections to the online labs.

\_\_\_\_\_\_\_\_\_\_\_\_\_\_\_\_\_\_\_\_\_\_\_\_\_\_\_\_\_\_\_\_\_\_\_\_\_\_\_\_\_\_\_\_\_\_\_\_\_\_\_\_\_\_\_\_\_\_\_\_\_\_\_\_\_\_\_\_\_\_\_\_\_\_\_\_\_\_\_\_\_\_\_\_\_\_\_\_\_\_\_\_\_\_\_\_\_\_\_

### Certificación

This course prepares you for the NSE-6 FortiADC certification exam.

Fortinet NSE-6 Professional

\_\_\_\_\_\_\_\_\_\_\_\_\_\_\_\_\_\_\_\_\_\_\_\_\_\_\_\_\_\_\_\_\_\_\_\_\_\_\_\_\_\_\_\_\_\_\_\_\_\_\_\_\_\_\_\_\_\_\_\_\_\_\_\_\_\_\_\_\_\_\_\_\_\_\_\_\_\_\_\_\_\_\_\_\_\_\_\_\_\_\_\_\_\_\_\_\_\_\_

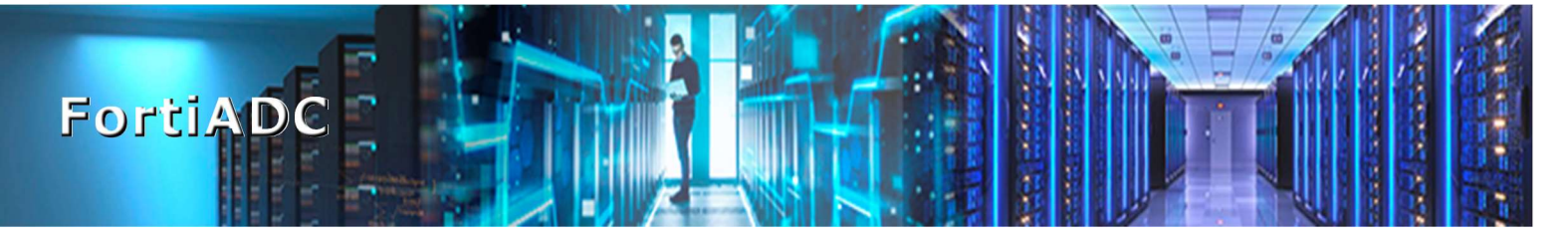

## Duración

2 días

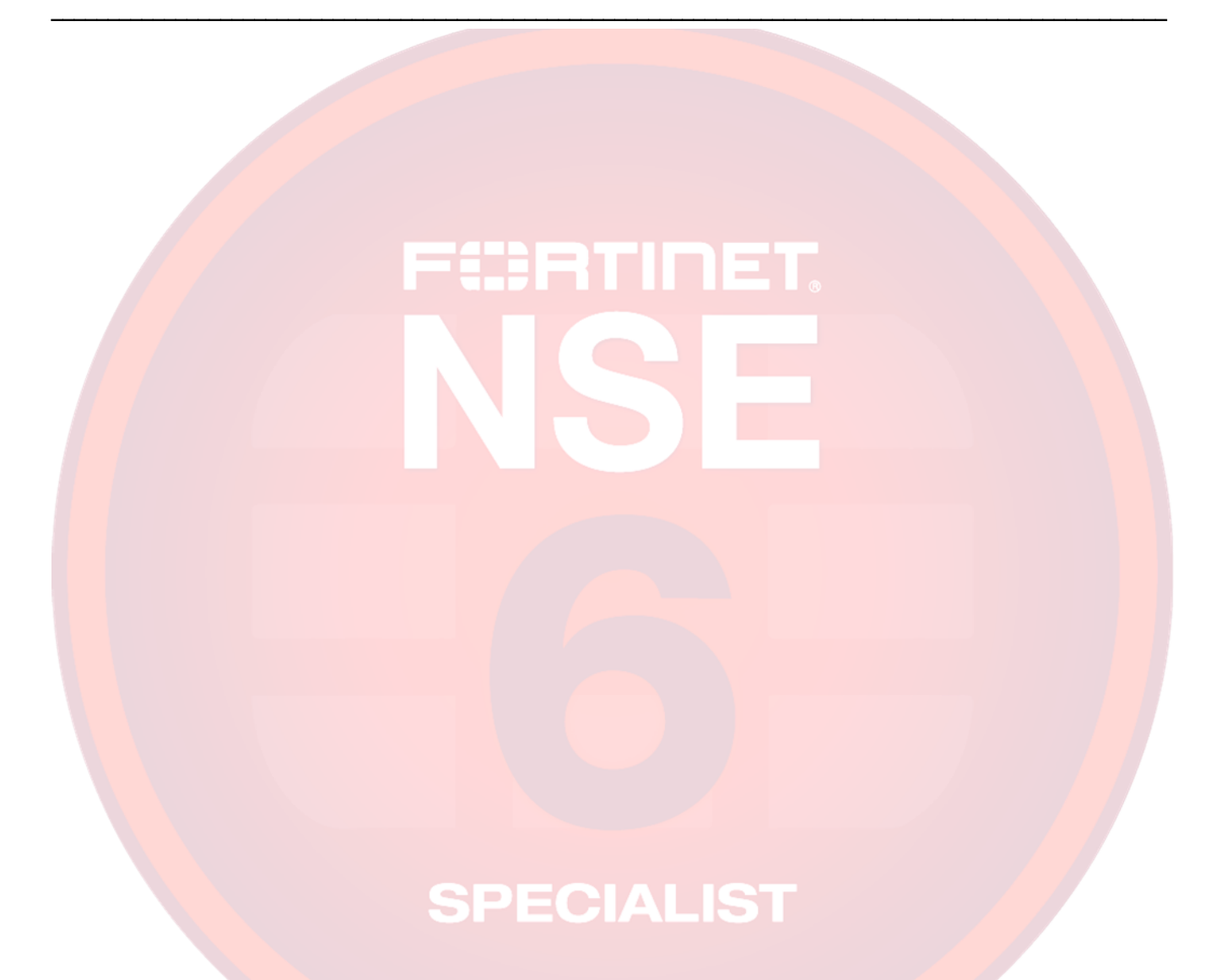

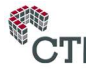